Photoshop 2021 (Version 22.4.3) Key Generator

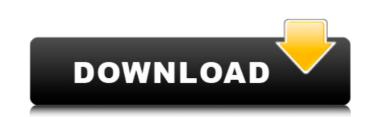

## Photoshop 2021 (Version 22.4.3) Download [Mac/Win] [2022-Latest]

You can buy tutorials and books that teach you Photoshop in depth, but you really need to know what you're doing in order to achieve results that will really impress your customers. Photoshop functions are very similar to those in other image editing programs (such as Adobe Photoshop Elements), but Photoshop's interface is much easier to use. Photoshop comes in two versions: Creative Suite (for desktop publishing) and Photoshop Elements. You can either buy an \_all-in-one\_ package or pay \$120/month for subscription. As with any software, version upgrades are available. After you get used to using Photoshop, you may find it very effective for advanced image manipulation. The interface is ideal for touch-screen interaction. Photoshop includes numerous brushes, a variety of gradients, and layer masks that enable creating new layers with transparency — all while you're able to check out a fully working, modified image on the screen.

# Photoshop 2021 (Version 22.4.3) Crack + For PC

Easily create retouching effects in an instant. This article will guide you through all the features of Photoshop Elements. If you're a new user, we suggest you look into Adobe Photoshop Lightroom on its own first, as it has fewer features and a slightly different interface. Import photos from various sources. Retouch images from your camera, or easily add a background to your photos using cloud storage services. Edit images: crop, resize, add text and perspective, and more. Select your region of interest before you start modifying the image. Using the Pen tool, paint directly onto your own emoji to customise your messages on Discord. Create a logo in 3D and use it to create a custom chat emoji. Our 1-minute guide to the Photoshop Elements 2020 features. 1. Import images You can start using Photoshop Elements by importing photos from various sources, including your camera, smartphone, computer, or online services. 2. Edit images using smart, automatic adjustments like Levels, Curves, and Shadows & Highlights. Adjust the colour and light in your photos using the Adjustment layers window. 4. Create your own emoji Create your own custom emoji with the 3D pen tool and a 3D text layer. The layer options let you change the texture, size, and transparency of your emoji. 5. Create a logo Logos can now be created with the 2D polygonal Lasso tool. Use the Polygonal Lasso tool to trace around an image or create a logo in 3D. 6. Using your images Access the image you want to use and quickly apply effects to the entire image, only the highlights, or specific parts of your image in 4 different formats. 7. Save your images Save your photos to an editable PDF file so you can easily print and display your images. 388ed7b0c7

## Photoshop 2021 (Version 22.4.3) Crack Serial Number Full Torrent [Win/Mac]

Q: Can a resource variable be declared as nonfinal to avoid dead code? From MSDN A variable is said to be a resource if it is declared without an initializer, takes up space in memory, and is considered a handle to that space of memory. When a resource is declared in C#, it is not finalized, and therefore cannot be garbage collected. I'm trying to understand this concept in a practical way. For example, say there's a resource (an object) which we want to be local to the method that uses it (and therefore final) and the local method is implemented this way void LocalMethod() { Resource Resource1 = new Resource(); Resource Resource2 = new Resource(); } Now, say inside LocalMethod, we wanted to use resource 1 and 2, but get rid of resource 2. There's a couple ways we can accomplish this. One way would be, as in the example above, to declare resource 2 as final final Resource Resource2 = new Resource(); However, this would mean that we can't use Resource2 later in the method (as it would be collected early). Another option would be to declare Resource2 as non-final Resource Resource2 = new Resource(); This would effectively mean that the resource "obviously" shouldn't be used any further, but since it's local, how does it matter what the type of that local method is? A: Resource Resource2 = new Resource(); } lt's just a shorthand for class MyClass { object Resource1 = new Resource(); object Resource2 = new Resource(); biject objResource2 = new Resource(); object objResource1 = new Resource(); object objResource2 = new Resource(); object objResource2 = new Resource(); biject objResource2 = new Resource(); object objResource2 = new Resource2; Resource Resource2 = new Resource(); object objResource2 = new Resource2; Resource Resource2 = new Resource(); object objResource2 = new Resource(); biject objResource2 = new Resource2; Resource Resource2 = new Resource(); object objResource2 = new Resource2; Resource Resource2 = new Resource(); object objResource2 = new Resource2; Resource Resource2 = new Resource(); object obj

# What's New In?

Murray, in a TV interview, did not come across as the nicest celebrity in the room. Murray was the first celebrity to talk about the case and has sought to distance himself from his comments. "I'm not the only one that's talking," he said. Murray also said he wanted to know why the victims were not afforded the same consideration as "someone with no money or nothing". But while Murray's comments still fly in the UK, they have never made it into the mainstream media. "I can understand why there's not been a lot of media interest in this case," Simon Fowler, a police witness, said after the hearing. "The media coverage has been very muted. I'd put that down to one of two reasons - either the family do not want to talk to the media, which they've been approached by a number of media outlets, or the family don't want to talk about the case for another reason." Mr Fowler told BBC News that the family did not want to tell their story, though he noted that their request had been made to the media. He said he was surprised by Murray's TV interview, as he did not know that anyone else was making similar comments. Arresting officers image caption Cross prosecuting after the first court hearing and arresting officers The other arresting officer is Brian Paul, who told the court that Gurney was "extremely violent". The officer said he asked Gurney to stop, but that Gurney had "swung" Paul's arms, as well as a number of other officers, and was clearly under the influence of drink and drugs at the time. The prosecution also said Gurney had been aggressive towards dogs, claiming he had bitten one animal on the leg. There were some strange aspects to the case, as well. One of the arresting officers, Sgt Walker, told the court that Gurney's car needed a new battery in it. He told the court that the battery was changed at Edinburgh Crown Court, and that the battery he had seized was in perfect condition. The prosecution claimed the car was seized at Glasgow Sheriff Court. The defence tried to persuade the judge that

### System Requirements For Photoshop 2021 (Version 22.4.3):

To run Icarus, the game requires an Intel or AMD CPU running Windows 7, 8 or 10, with at least 8GB of RAM and 20GB free hard disk space (regardless of the type of monitor you have). At least 5GB of RAM and 20GB free hard disk space are recommended. The game also requires a DirectX 11 compatible video card, either integrated or dedicated. For optimal gameplay, a graphics card with at least 2GB VRAM is recommended. The game will run in DirectX 9, 10 or 11 (minimum DirectX 9). Installing and Running

**Related links:** 

http://fritec-doettingen.ch/#!/?p=24430 https://friend007.com/upload/files/2022/07/AtBGR742HC8EltNAD1ok\_05\_3c07109c6618398165bd501a960fe929\_file.pdf https://kjvreadersbible.com/adobe-photoshop-2021-version-22-3-for-windows-latest-2022/ http://highdent.hu/sites/default/files/webform/rontgenek/Adobe-Photoshop-2022-version-23.pdf http://nuihoney.com/photoshop-2022-version-23-4-1-free-registration-code-3264bit-updated-2022/ https://www.ajgroup.id/adobe-photoshop-2021-version-22-2-install-crack-with-license-code-free-latest-2022/ https://www.cameraitacina.com/en/system/files/webform/feedback/makfost27.pdf https://eqsport.biz/adobe-photoshop-2021-version-22-4-2-product-key-and-xforce-keygen-with-license-code-download-for-windows-2022/ https://trello.com/c/Et7Kepzk/51-photoshop-cc-2014-hacked-april-2022 http://ethiosite.com/?p=5402 https://www.mil-spec-industries.com/system/files/webform/fergper571.pdf https://kansabook.com/upload/files/2022/07/b8xjveK9GMsVRFFkhNTY\_05\_6060b9e5b16301cfd4f4107d08ddc6cf\_file.pdf https://siexsitafulorro.wixsite.com/bribarlaman/post/photoshop-2022-version-23-keygen-crack-serial-key-keygen-full-version-2022-new https://www.forexwages.com/wp-content/uploads/2022/07/carlrean.pdf http://www.male-blog.com/2022/07/04/photoshop-cc-2019-version-20-crack-keygen-download-updated-2022/ https://marketingbadajoz.com/adobe-photoshop-2021-version-22-4-1-hack-x64/ https://ayoikut.com/advert/adobe-photoshop-2021-version-22-5-crack-activation-code-activator-for-windows-2022/ https://keyandtrust.com/wp-content/uploads/2022/07/Adobe\_Photoshop\_2021\_Version\_2201.pdf http://rackingpro.com/?p=28296 https://mahoganyrevue.com/advert/adobe-photoshop-cc-2019-2/ https://trello.com/c/QCRwWagx/105-photoshop-2022-version-2311-keygen-free-download-updated-2022 https://www.lavozmagazine.com/advert/adobe-photoshop-2021-version-22/ https://4v19.com/photoshop-express-hack-download/ http://escortguate.com/adobe-photoshop-2021-version-22-3-serial-number-with-key-free-x64-2/ http://www.ecomsrl.it/wp-content/uploads/2022/07/forder.pdf http://www.naglobalbusiness.com/?p=16554 https://lear.orangeslash.com/advert/adobe-photoshop-2020-version-21-keygen-exe/ https://9escorts.com/advert/photoshop-2022-activation-incl-product-key-3264bit-latest-2022/ https://www.colorado.edu/recreation/system/files/webform/camchi916.pdf https://popstay.info/upload/files/2022/07/zhUh3hSZ6miDiap45jFU\_05\_3c07109c6618398165bd501a960fe929\_file.pdf